# **登革熱地理資訊系統 病媒蚊密度調查管理功能說明**

**113.03.05**

#### **報告單位:臺南市政府登革熱防治中心**

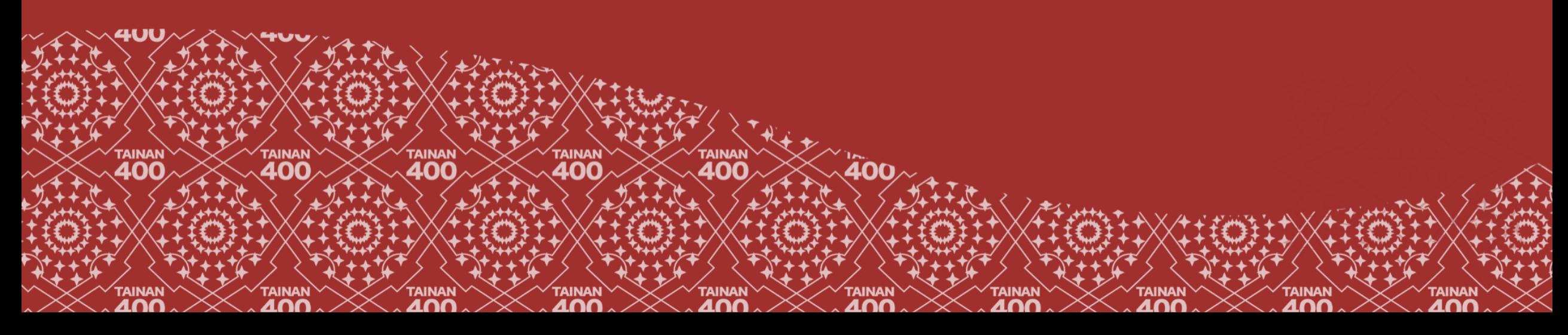

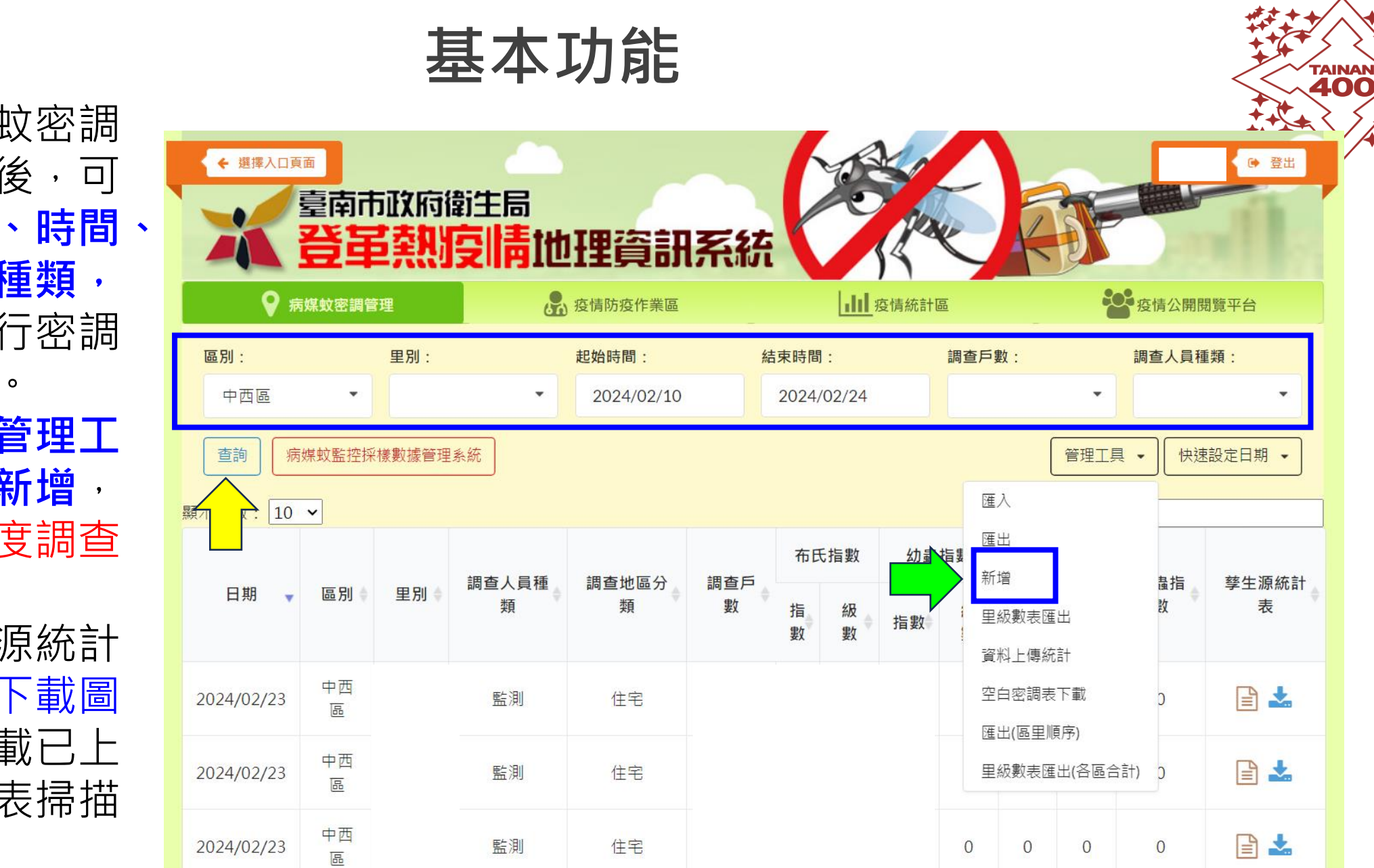

- 進入病媒蚊密調 管理功能後,可 依**區、里、時間、 調查人員種類, 查詢**已進行密調 場次資訊。
- 點擊右邊**管理工 具**,選擇**新增**, 可新增密度調查 表。 • 點擊孳生源統計 表淺藍色下載圖 示,可下載已上 傳之統計表掃描 檔。

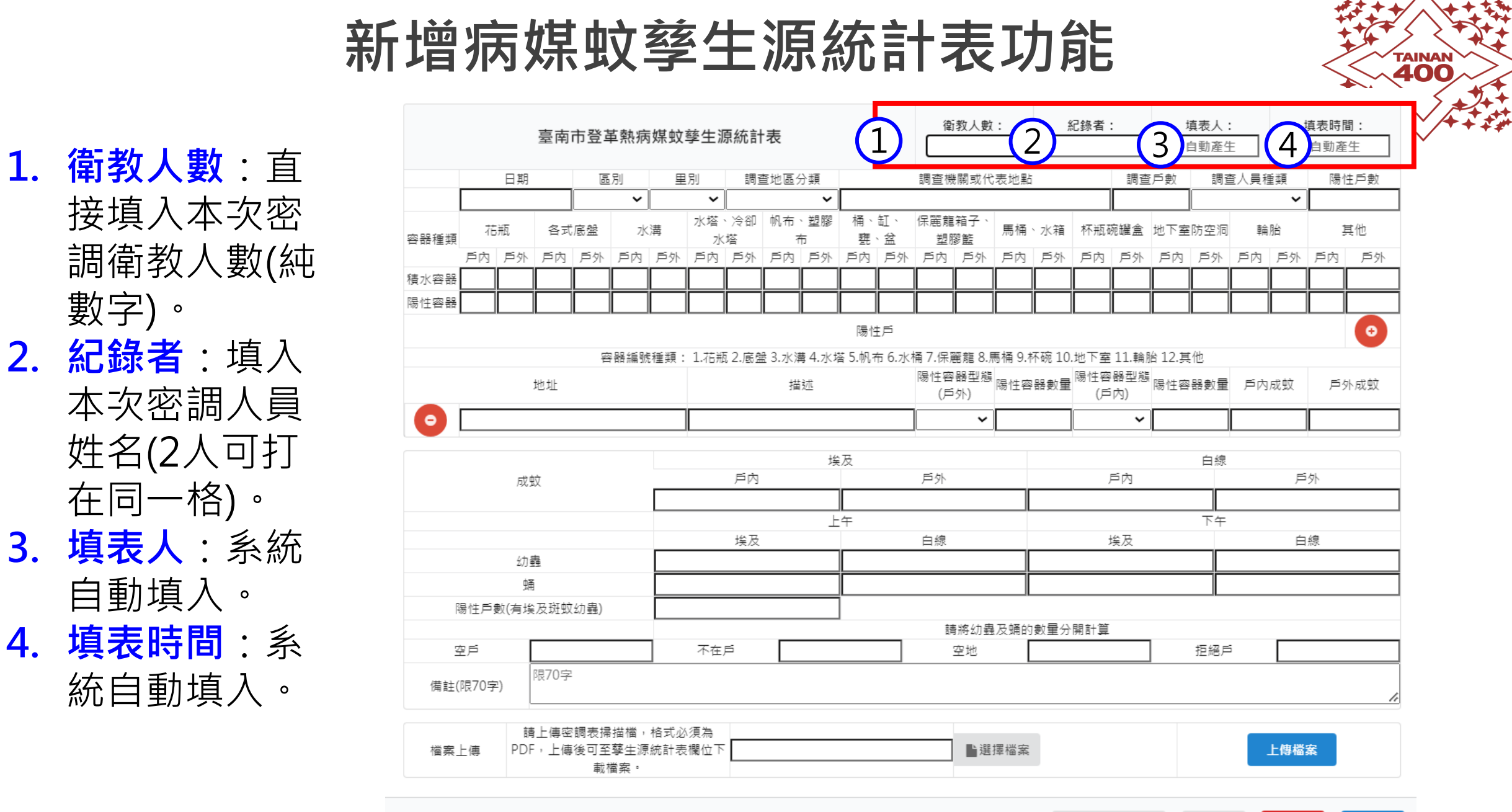

上傳PDF檔案

關閉

删除

儲存

數字)。 **2. 紀錄者**:填入 本次密調人員 姓名(2人可打 在同一格)。 **3. 填表人**:系統 自動填入。 **4. 填表時間**:系

統自動填入。

**5. 日期** :選擇本 次密調日期。 **6. 區別、里別**: 下拉選單,先 選區再選里。 **7. 調查地區分類**: 下拉選單選擇。 **8. 調查機關或代 表地點**:可簡 述本次密調重 點(如8/9誘卵 桶高風險里 41.67%-167粒)

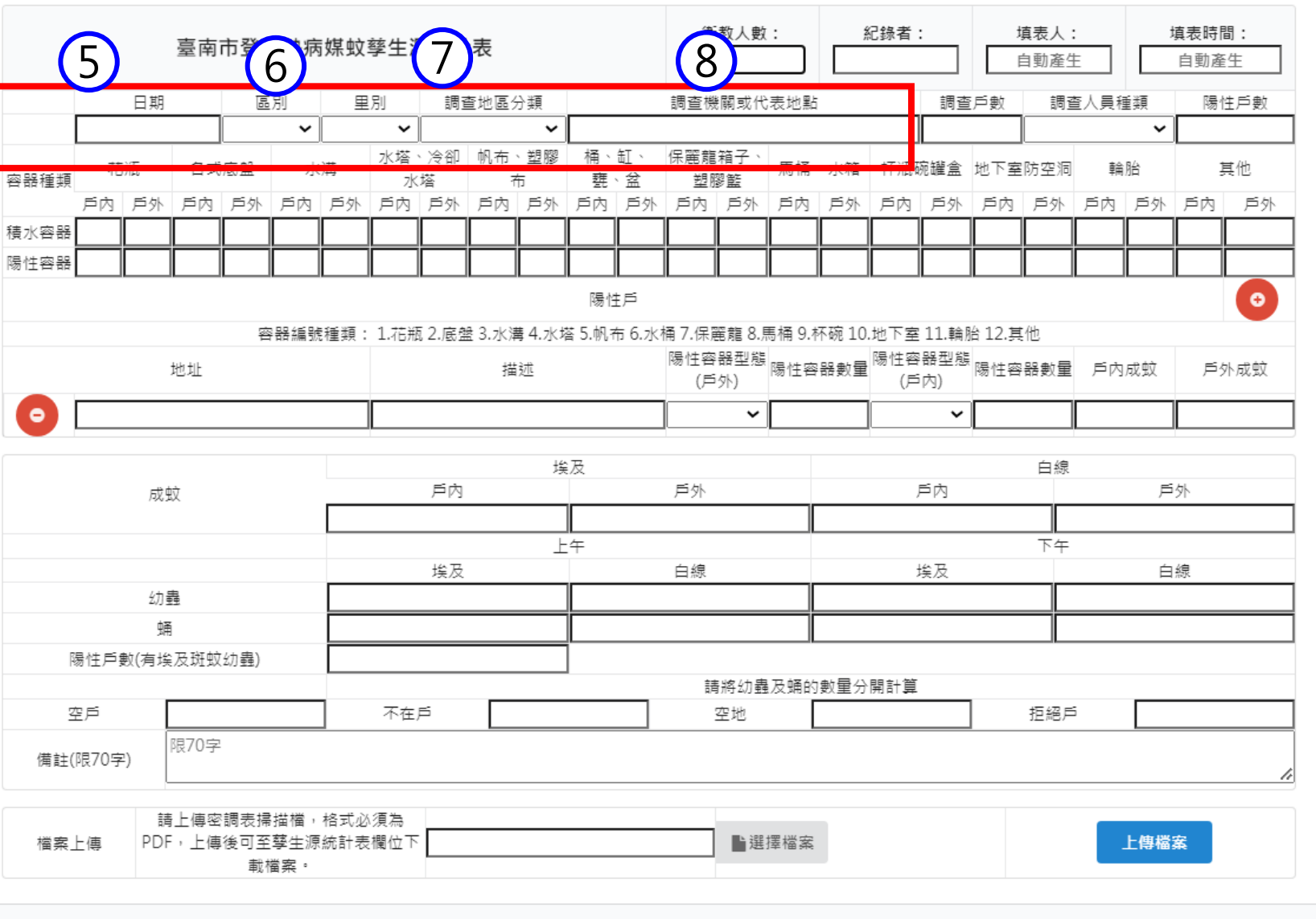

儲存

**TAINAN** 

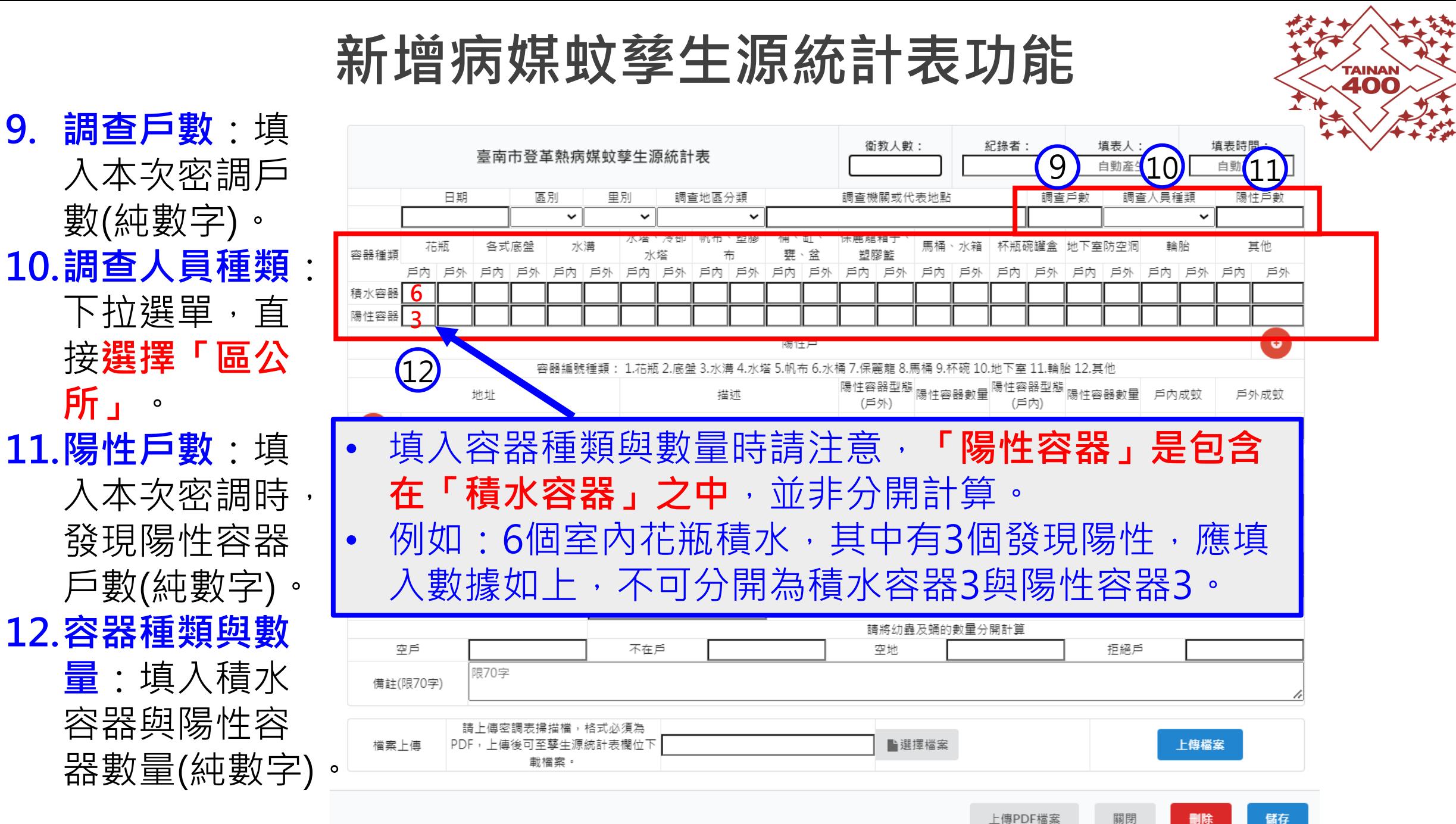

4

**13.陽性戶**:填入 紀錄者: 填表人: 衛教人數: 臺南市登革熱病媒蚊孳生源統計表 本次密調陽性 自動產牛 日期 區別 里別 調查地區分類 調查機關或代表地點 調查戶數 容器所在地址  $\checkmark$ 水塔、冷卻|帆布、塑膠 桶、缸 保麗龍箱子 各式底盤 馬桶、水箱 |杯瓶碗罐盒 |地下室防空洞 花瓶 水溝 與描述,戶內 容器種類 水塔 布 甕 盆 塑膠籃 戶內 一戶外 戶內 戶外 戶內 戶外 戶內|戶外|戶內|戶外 戶內 戶外 戶內 戶外 戶內 戶外 戶內 戶外 戶內 戶外 積水容器 外陽性容器樣 陽性容器 陽性戶 態與容器數為 13容器編號種類: 1.花瓶 2.底盤 3.水溝 4.水塔 5.帆布 6.水桶 7.保麗龍 8.馬桶 9.杯碗 10.地下室 11.輪胎 12.其他 陽性容器型態 陽性容器數量 陽性容器型態 陽性容器數量 户内成蚊 純數字。 地址 描述 (戶外) (戶內)  $\bullet$  $\checkmark$ **14.成蚊、幼蟲、** 长万 白線 戶內 戶外 戶內 **蛹與有埃斑幼** 14 成蚊 下午 上午 **蟲陽性戶數**: 埃及 白線 埃及 幼蟲 直接填入數量。 蛹 陽性戶數(有埃及斑蚊幼蟲) **15.空戶、不在戶、** 次半クルカロド 15 空戶 不在戶 拒絕戶 空地 **空地與拒絕戶**: 限70字 備註(限70字) 直接填入數量。 請上傳密調表掃描檔,格式必須為 檔案上傳 PDF,上傳後可至孽生源統計表欄位下 ■選擇檔案 載檔案

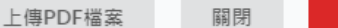

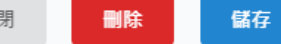

上傳檔案

**TAINAI 400** 

填表時間:

自動產生

 $\checkmark$ 

戶內 戶外 戶內

戶外

白線

陽性戶數

其他

戶外

 $\bullet$ 

戶外成蚊

調查人員種類

輪胎

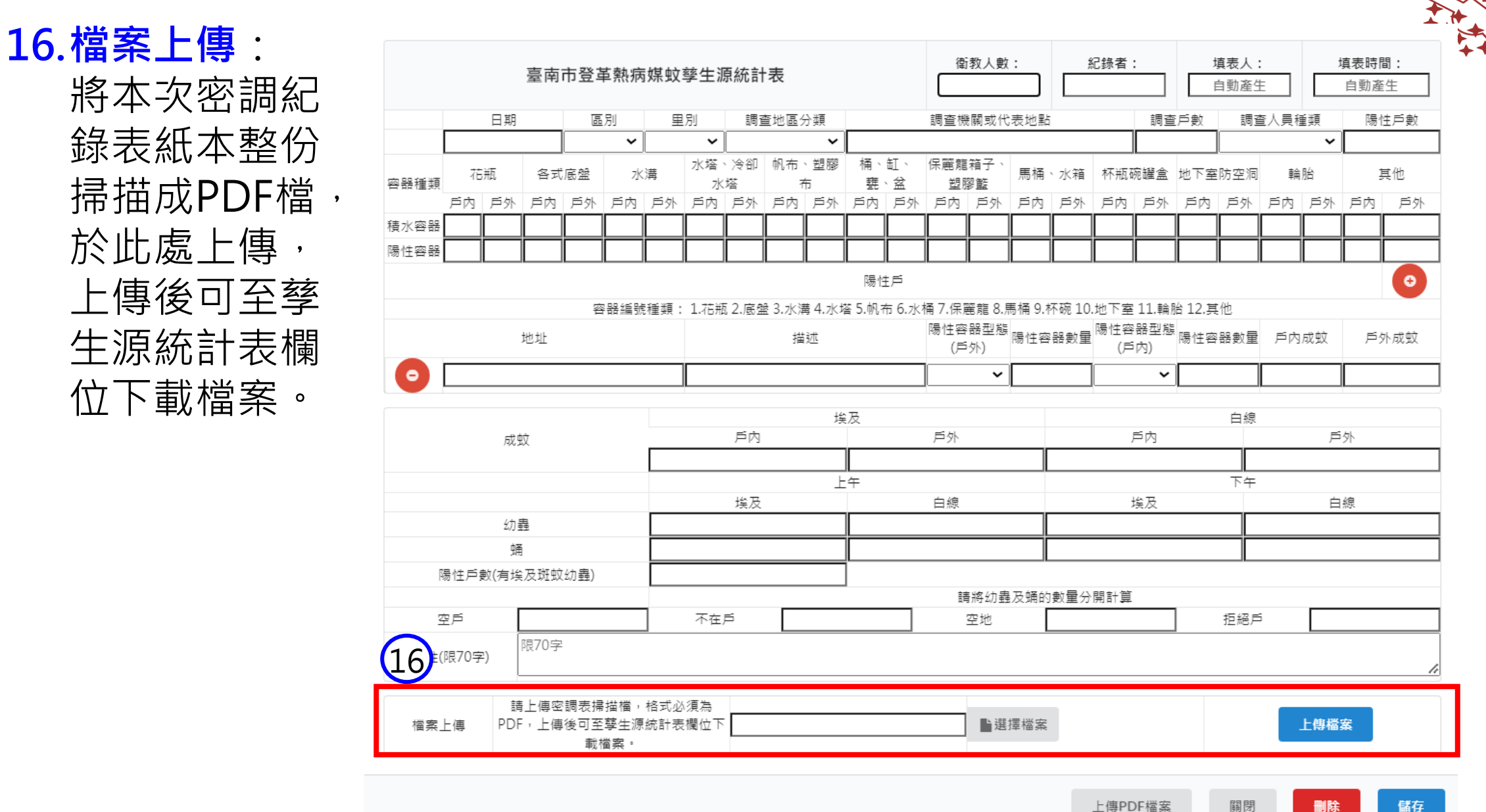

**TAINAI 400** 

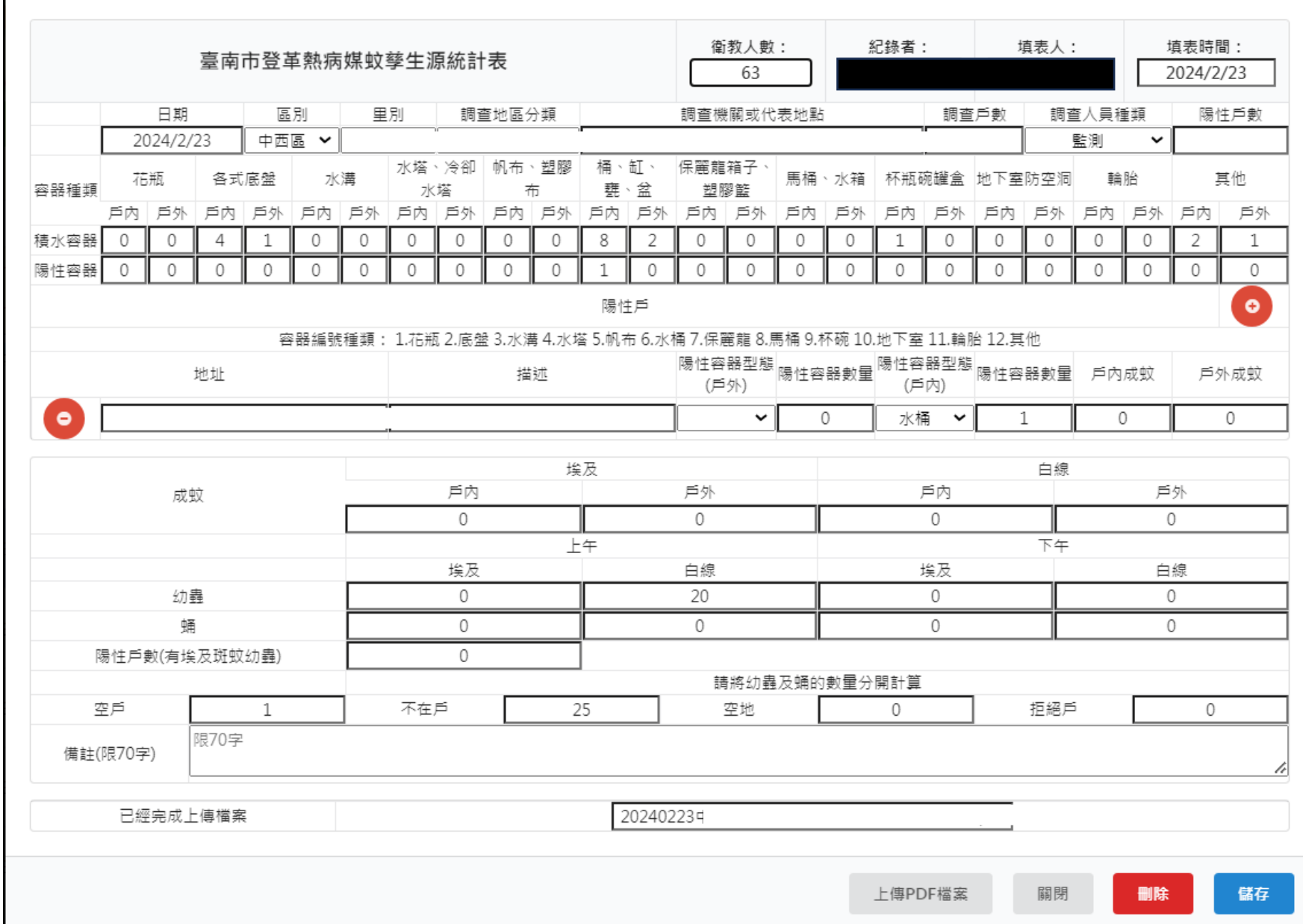

完 整 範 例

**TAINAN<br>400** 

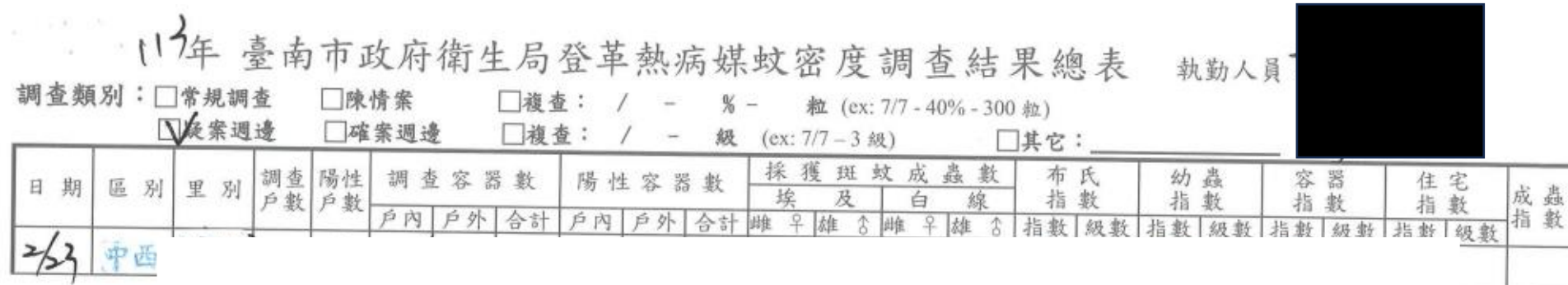

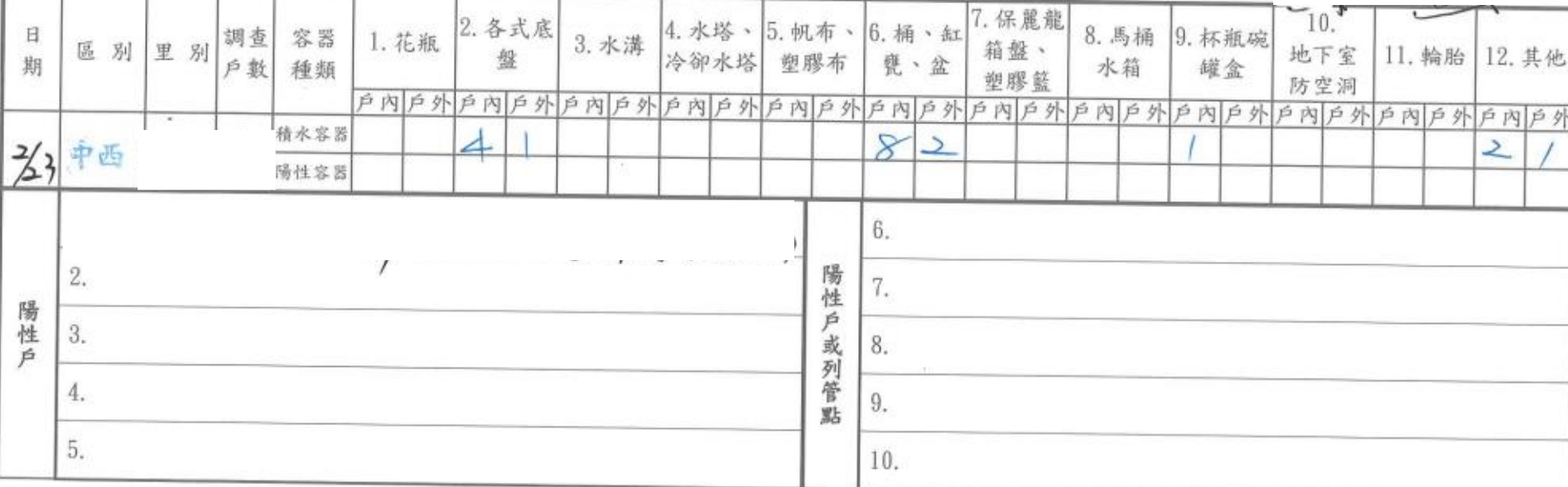

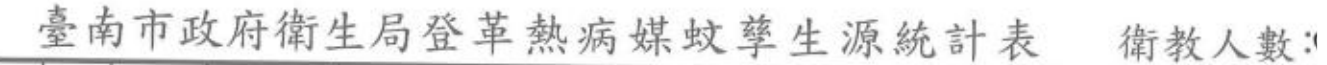

24, 97, **CONTRACTOR** 

-550

 $\mathbf{r}$ 18.000 1000  $-4.4$ 

14.1

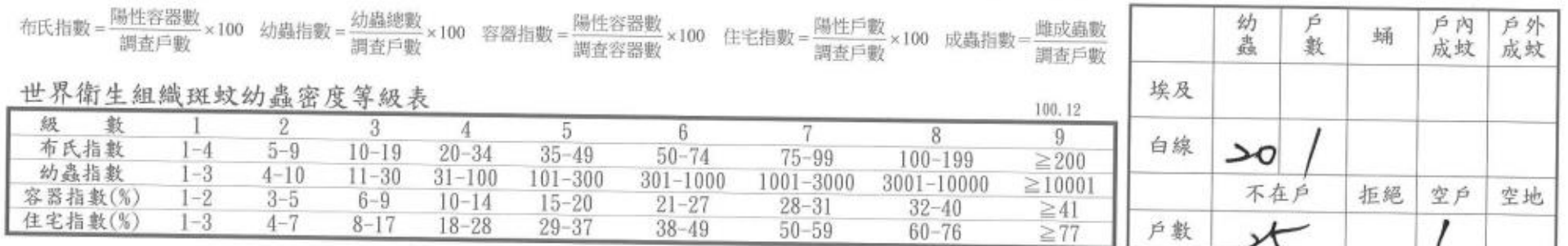

**TAINAN** 

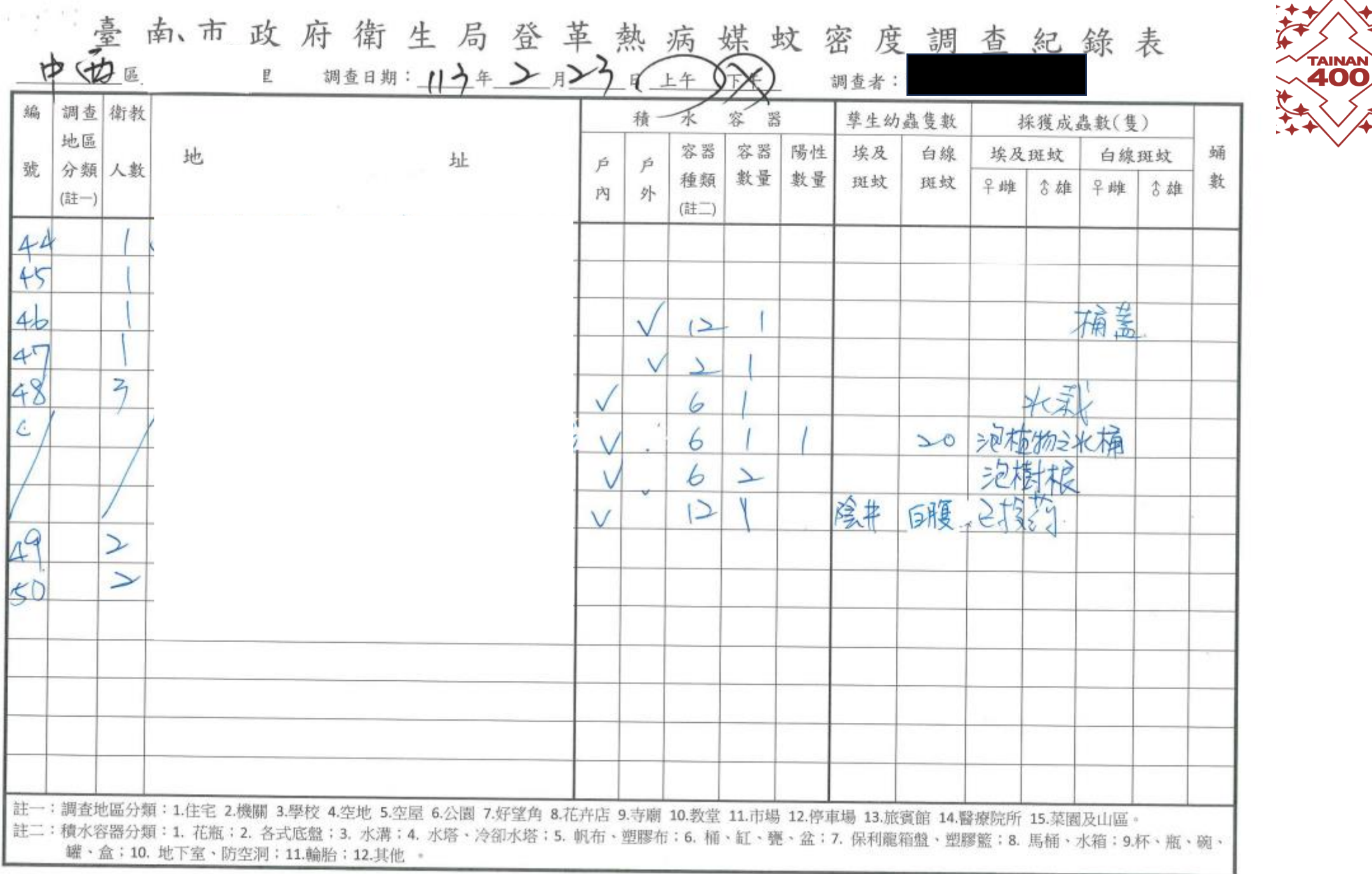

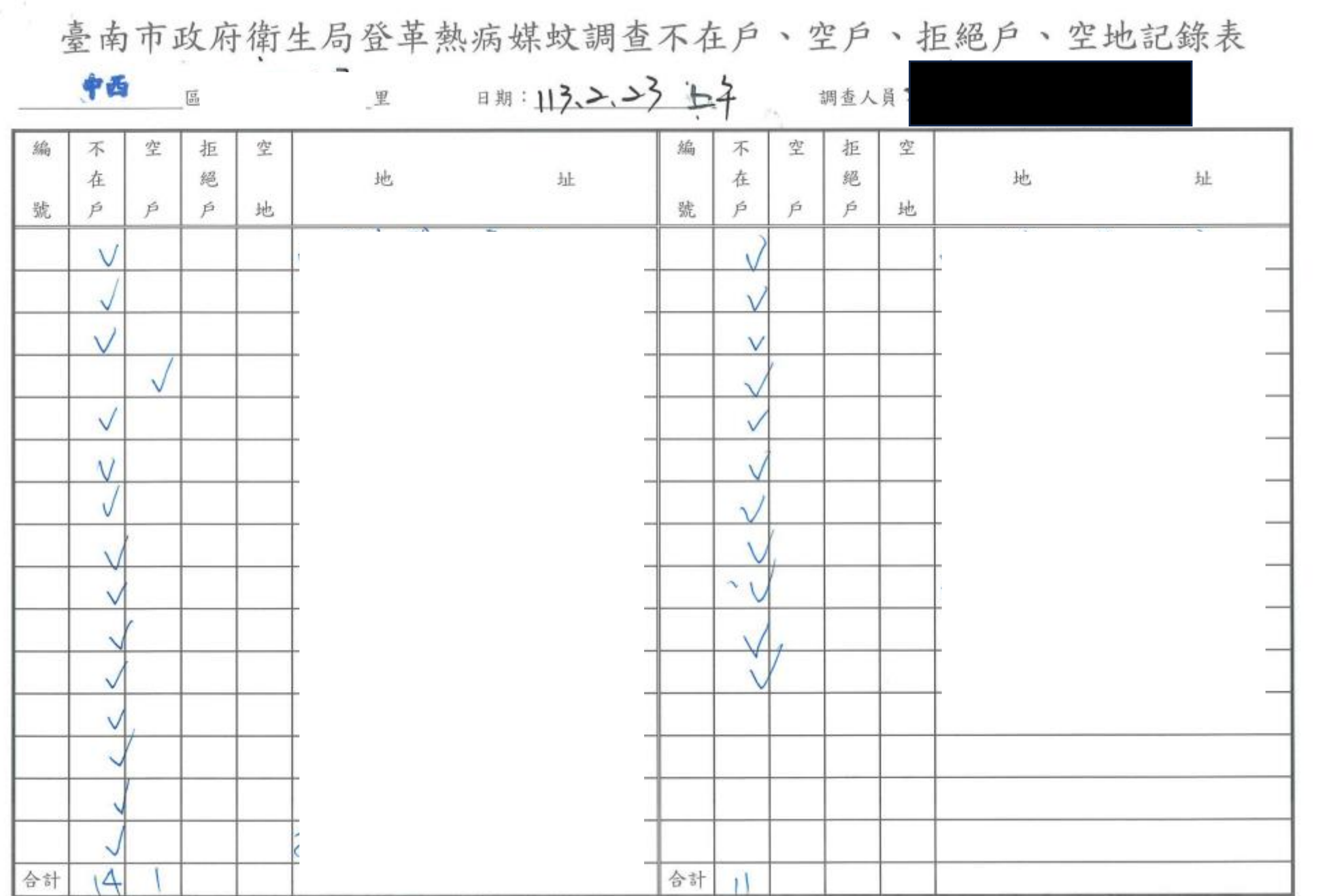

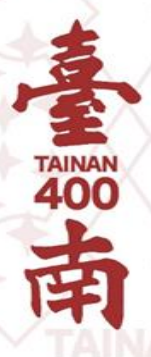

## **簡報完畢 恭請指教**

珍視傳統 Cherich the tradition | 開創當代Define the contemporary | 展望未來Envision the future